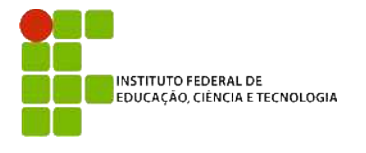

**IFBA – Instituto Federal de Educação, Ciência e Tecnologia**

Análise e Desenvolvimento de Sistemas INF011 – Padrões de Projeto Prof.: Sandro Santos Andrade

Aluno: \_\_\_\_\_\_\_\_\_\_\_\_\_\_\_\_\_\_\_\_\_\_\_\_\_\_\_\_\_\_\_\_\_\_\_\_\_\_\_\_\_\_\_\_\_\_\_\_\_\_\_\_\_\_\_\_\_\_\_\_\_\_\_\_\_\_\_\_\_\_\_\_\_\_\_\_\_\_\_\_\_\_\_\_\_\_\_\_\_\_\_\_\_

## **2ª Avaliação Individual – 2014.1**

**Questão 1)** (2,0) Qual a diferença entre um *Virtual Proxy* e um *Smart Pointer* ? Apresente exemplos.

**Questão 2)** (2,0) Indique, para cada um dos códigos-fonte apresentados abaixo, o tipo particular de *Iterator* sendo utilizado. Justifique suas respostas.

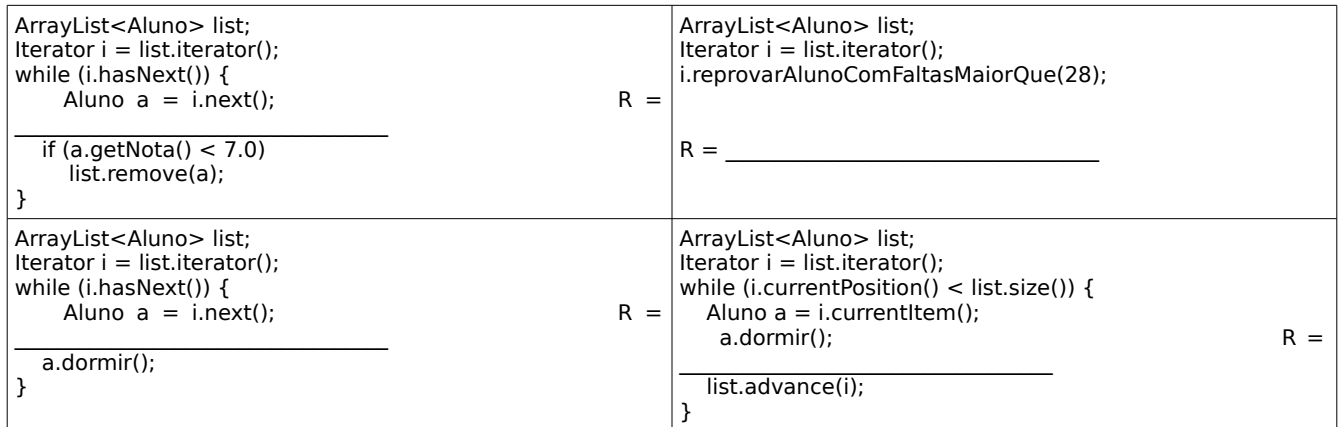

**Questão 3)** (2,0) Você trabalha na *Everything4Sale.com* implementando um sistema de comércio eletrônico. O *site* vende itens de diversas categorias (livros, eletrônicos, CDs, DVDs, etc). Deseja-se implementar uma funcionalidade para aumentar em x% o preço de todos os itens de uma determinada categoria. Proponha uma solução para este problema e apresente **todo** o código-fonte necessário. Indique qual(is) padrão(ões) foi(oram) utilizado(s). Apresente o código de um cliente utilizando a funcionalidade.

**Questão 4)** (2,0) Implemente a classe de um *command* que aumenta o preço de um determinado produto em x%. As operações *undo()* e *redo()* devem estar presentes. Qual seria a dificuldade em realizar o *merge* de *commands* neste caso ?

**Questão 5)** (2,0) Você está implementando um sistema para gestão de relatórios. Um relatório deve suportar, além do conteúdo principal, um cabeçalho e um rodapé. Tanto o cabeçalho quanto o rodapé podem apresentar zero ou mais itens, um em cada linha. Os cabeçalhos e rodapés devem poder ser configurados dinamicamente. Apresente o diagrama de classes da sua solução. Apresente também as classes que representam um item qualquer de cabeçalho e um item qualquer de rodapé. Apresente o código do cliente que configura um determinado relatório com os itens construídos.

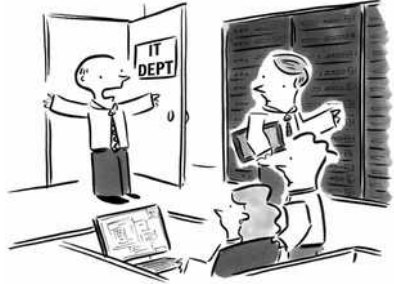

"Nobody move! Everything's working!"

Boa Sorte !